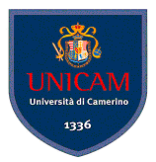

# 3. Test Generation Strategies I

## Based on requirements

Andrea Polini

Software Engineering II – Software Testing MSc in Computer Science University of Camerino

October 28th, 2014

(Software Engineering II – Software Testing) [3. Test Generation Strategies I](#page-14-0) October 28th, 2014 1 / 8

4 17 18

<span id="page-0-0"></span> $\Omega$ 

 $\lambda$  =  $\lambda$ 

## Software Requirements

## Requirements Specification

- informal
- **o** semi-formal
- **o** formal

Depending on the degree of formality more or less automated strategies can be applied

4 17 18

 $\overline{A}$ 

<span id="page-1-0"></span> $\Omega$ 

化重氮化重氮

## The test selection problem

### **Challenge**

Construct a test set  $\mathscr{T} \subseteq \mathscr{D}$  that will reveal as many errors in p as possible (where  $\mathscr D$  is the input domain and  $\mathscr T$  is the set of tests)

Consider a procedure that has to manage data of an employee defined as follows:

- $\bullet$  ID: int three digit long from 001 to 999
- **name:**string name is a 20 character long. Each characters belogn to the set of 26 letters and space
- rate: $f$ loat rate varies from \$5 to \$10 per hour and in multiple of a quarter
- hoursWorked:int hoursWorked varies from 0 to 60

Therefore:

(Software Engineering II – Software Testing) [3. Test Generation Strategies I](#page-0-0) October 28th, 2014 3 / 8

<span id="page-2-0"></span> $\Omega$ 

 $(0.123 \times 10^{-14} \text{ m}) \times 10^{-14} \text{ m} \times 10^{-14} \text{ m}$ 

## The test selection problem

#### **Challenge**

Construct a test set  $\mathscr{T} \subseteq \mathscr{D}$  that will reveal as many errors in p as possible (where  $\mathscr D$  is the input domain and  $\mathscr T$  is the set of tests)

### To give an idea. . .

Consider a procedure that has to manage data of an employee defined as follows:

- $\bullet$  ID:int three digit long from 001 to 999
- **name:**string name is a 20 character long. Each characters belogn to the set of 26 letters and space
- rate: $f$ loat rate varies from \$5 to \$10 per hour and in multiple of a quarter
- $\bullet$  hoursWorked: $int$  hoursWorked varies from 0 to 60

Therefore:

```
999 x 27<sup>20</sup> x 21 x 61 \approx 5.42 x 10<sup>34</sup>
```
в

<span id="page-3-0"></span> $\Omega$ 

(ロトイ部)→(差)→(差)→

# Equivalence partitioning

#### How to ...

using the equivalnce partitioning strategy a tester should subdivide the input domain into "small numbers" of subdomains, which can be disjoint

Equivalence classes are built assuming that the program under test exhibits the same behaviour on all elements of the same subset. One element for each subset is selected to form  $\mathscr T$ 

#### Results?

Quality of  $\mathscr T$  depends from experience, familiarity with requirements, access and familiarity with the code

<span id="page-4-0"></span> $\Omega$ 

 $(0,1)$   $(0,1)$   $(0,1)$   $(1,1)$   $(1,1)$   $(1,1)$ 

# Equivalence partitioning

#### How to ...

using the equivalnce partitioning strategy a tester should subdivide the input domain into "small numbers" of subdomains, which can be disjoint

### Assumption

Equivalence classes are built assuming that the program under test exhibits the same behaviour on all elements of the same subset. One element for each subset is selected to form  $\mathscr T$ 

#### Results?

Quality of  $\mathscr T$  depends from experience, familiarity with requirements, access and familiarity with the code

<span id="page-5-0"></span> $\Omega$ 

イロト イ押ト イヨト イヨト

# Equivalence partitioning

### How to ...

using the equivalnce partitioning strategy a tester should subdivide the input domain into "small numbers" of subdomains, which can be disjoint

## Assumption

Equivalence classes are built assuming that the program under test exhibits the same behaviour on all elements of the same subset. One element for each subset is selected to form  $\mathscr T$ 

#### Results?

Quality of  $\mathscr T$  depends from experience, familiarity with requirements, access and familiarity with the code

E

<span id="page-6-0"></span> $\Omega$ 

イロト イ押 トイラト イラト

## Faults targeted

Simple partitioning:

- set of legal and not legal input
- requirements explicitely referring to different sets (Req1:*i* ∈ [1, .., 60] and Req2:*i* ∈ [60, .., 120])
- above and below

<span id="page-7-0"></span> $\Omega$ 

 $\mathbf{A} \oplus \mathbf{A} \rightarrow \mathbf{A} \oplus \mathbf{A}$ 

4 ロ ト ィ *同* ト

## Formalizing the approach

Relations helping a tester in partitioning are of the form:

 $R: \mathscr{I} \to \mathscr{I}$ 

where  $\mathcal I$  represents the input domain.

## The grocery (simple one)

Consider a method  $q$ etPrice that takes the name of a grocery item consults a database of prices and return the unit price for the item. How would you partion the input?

*pFound* :  $\mathscr{I} \to \mathscr{I}$ 

Elements in the database *pF* and elements non in the database *pNF*. They constitute a partion of  $\mathscr I$ 

(Software Engineering II – Software Testing) [3. Test Generation Strategies I](#page-0-0) October 28th, 2014 6 / 8

<span id="page-8-0"></span> $\Omega$ 

イロト イ押 トイラト イラト

# Formalizing the approach

Relations helping a tester in partitioning are of the form:

 $R: \mathscr{I} \to \mathscr{I}$ 

where  $\mathcal I$  represents the input domain.

## The grocery (simple one)

Consider a method  $q$ etPrice that takes the name of a grocery item consults a database of prices and return the unit price for the item. How would you partion the input?

$$
\textit{pFound}:\mathscr{I}\to\mathscr{I}
$$

Elements in the database *pF* and elements non in the database *pNF*. They constitute a partion of  $\mathscr I$ 

<span id="page-9-0"></span> $\Omega$ 

 $\mathbf{A} \equiv \mathbf{A} \times \mathbf{A} \equiv \mathbf{A}$ 

**4 ロト 4 何 ト** 

## **Printers**

Consider an automatic printer testing application named  $pTest$ . The application takes the manufacturer name and the model of a printer as input and selects a test script from a list. The script is then executed to test the printer. Our goal is to test if the script selection part of the application is implemented correctly. Different types of printers available (B/W Inkjet, Color Inkjet, Color laserjet, Color multifunction). How would you partion the input?

## Words Count I

The wordCount method takes a word *w* and a file name *f* and returns the number of occurrences of *w* in the text contained in the file. An exception is raised if there is no file with name *f*.

<span id="page-10-0"></span> $\Omega$ 

 $(0,1)$   $(0,1)$   $(0,1)$   $(1,1)$   $(1,1)$   $(1,1)$   $(1,1)$   $(1,1)$   $(1,1)$   $(1,1)$   $(1,1)$   $(1,1)$   $(1,1)$   $(1,1)$   $(1,1)$   $(1,1)$   $(1,1)$   $(1,1)$   $(1,1)$   $(1,1)$   $(1,1)$   $(1,1)$   $(1,1)$   $(1,1)$   $(1,1)$   $(1,1)$   $(1,1)$   $(1,1$ 

## **Printers**

Consider an automatic printer testing application named  $pTest$ . The application takes the manufacturer name and the model of a printer as input and selects a test script from a list. The script is then executed to test the printer. Our goal is to test if the script selection part of the application is implemented correctly. Different types of printers available (B/W Inkjet, Color Inkjet, Color laserjet, Color multifunction). How would you partion the input?

## Words Count I

The wordCount method takes a word *w* and a file name *f* and returns the number of occurrences of *w* in the text contained in the file. An exception is raised if there is no file with name *f*.

How would you partion the input?

<span id="page-11-0"></span> $\Omega$ 

 $(0,1)$   $(0,1)$   $(0,1)$   $(1,1)$   $(1,1)$   $(1,1)$ 

## Words Count II

Now suppose to have access to the code of wordCount:

```
begin
2 string w, f;
3 input (w, f);
4 if (^exists(f)) {raise exception; return(0)};
5 if (lenqth(w) == 0) return (0);
6 if (empty(f)) return (0);
7 return (getCount(w, f));
8 end
```
#### How would you partion the input, now?

Combination of *w*: null/non-null, *f*: esists/does not exist, empty/non empty

(Software Engineering II – Software Testing) [3. Test Generation Strategies I](#page-0-0) October 28th, 2014 8 / 8

<span id="page-12-0"></span> $QQ$ 

 $(0.125 \times 10^{-14} \text{ m}) \times 10^{-14} \text{ m}$ 

## Words Count II

Now suppose to have access to the code of wordCount:

```
begin
2 string w, f;
3 input (w, f);
4 if (^exists(f)) {raise exception; return(0)};
5 if (lenqth(w) == 0) return (0);6 if (empty(f)) return (0);
7 return (getCount(w, f));
8 end
```
#### How would you partion the input, now?

Combination of *w*: null/non-null, *f*: esists/does not exist, empty/non empty

(Software Engineering II – Software Testing) [3. Test Generation Strategies I](#page-0-0) October 28th, 2014 8 / 8

 $\equiv$ 

<span id="page-13-0"></span> $QQ$ 

イロト イ押 トイラ トイラトー

## Words Count II

Now suppose to have access to the code of wordCount:

```
begin
2 string w, f;
3 input (w, f);
4 if (^exists(f)) {raise exception; return(0)};
5 if (lenqth(w) == 0) return (0);6 if (empty(f)) return (0);
7 return (getCount(w, f));
8 end
```
#### How would you partion the input, now?

Combination of *w*: null/non-null, *f*: esists/does not exist, empty/non empty

## In some cases the equivalence classes are based on the output generated by the program

(Software Engineering II – Software Testing) [3. Test Generation Strategies I](#page-0-0) October 28th, 2014 8 / 8

<span id="page-14-0"></span> $QQ$ 

 $(0,1)$   $(0,1)$   $(0,1)$   $(1,1)$   $(1,1)$   $(1,1)$   $(1,1)$   $(1,1)$   $(1,1)$   $(1,1)$   $(1,1)$   $(1,1)$   $(1,1)$   $(1,1)$   $(1,1)$   $(1,1)$   $(1,1)$   $(1,1)$   $(1,1)$   $(1,1)$   $(1,1)$   $(1,1)$   $(1,1)$   $(1,1)$   $(1,1)$   $(1,1)$   $(1,1)$   $(1,1$